### CS 11 C track: lecture 3

- **n** This week:
	- **n** Arrays
		- **n** one-dimensional
		- **n** multidimensional
	- **Example 2** Command-line arguments
	- **n** Assertions

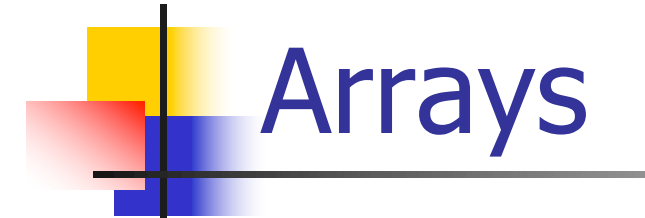

- What is an "array"?
- $\blacksquare$  A way to collect together data of a single type in a single object
- A linear sequence of data objects *e.g.* 
	- **n** array of **ints**
	- **n** array of **chars** (string)

### Creating and using arrays

■ One-dimensional array of three ints: **int arr[3]; int sum; arr[0] = 1; arr[1] = 22; arr[2] = -35; sum = arr[0] + arr[1] + arr[2];**

# One-dimensional arrays (1)

- **n** Arrays can be
	- **n** initialized
	- **n** partially initialized
	- not initialized
- **n** Uninitialized space contains?
	- **n** "garbage"

### One-dimensional arrays (2)

**Examples: int my\_array[10]; /\* not initialized \*/**  $int my array[5] = \{ 1, 2, 3, 4, 5 \}$ **/\* initialized \*/**  $int my array[] = { 1, 2, 3, 4, 5 };$ **/\* OK, initialized \*/**  $int my array[4] = \{ 1, 2, 3, 4, 5 \};$ **/\* warning \*/**  $int my array[10] = \{ 1, 2, 3, 4, 5 \}$ **/\* OK, partially initialized \*/**

## One-dimensional arrays (3)

- **Note on partial initialization:**  $int my array[10] = \{ 1, 2, 3, 4, 5 \}$ 
	- **n** rest of array initialized to **0**
- **int my\_array[10];**
	- **n** entire array uninitialized
	- **n** contains garbage

## One-dimensional arrays (4)

 $\blacksquare$  Explicit initialization of arrays:

```
int i;
int my_array[10];
for (i = 0; i < 10; i++) {
    my array[i] = 2 * i;}
```
 $\blacksquare$  This is the most flexible approach

## One-dimensional arrays (5)

 $\blacksquare$  Some bad things that can happen... **int my\_array[10]; /\* What happens here? \*/ printf("%d\n", my\_array[0]); /\* What happens here? \*/ printf("%d\n", my\_array[1000]);**

- **No checking!**
- C is an UNSAFE language!

# One-dimensional arrays (6)

**NOTE!** The following is illegal: **int my\_array[5]; my\_array = { 1, 2, 3, 4, 5 }; /\* WRONG \*/** ■ The  $\{ 1, 2, 3, 4, 5 \}$  syntax is *only* usable when declaring a new array, and not for reassigning the contents of the array **int** my array[5] = { 1, 2, 3, 4, 5 }; /\* OK \*/ **int my\_array[] = { 1, 2, 3, 4, 5 }; /\* OK \*/**

#### Two-dimensional arrays (1)

```
int arr[2][3]; /* NOT arr[2, 3] */
int i, j;
int sum = 0;
arr[0][0] = 1;arr[0][1] = 23;
arr[0][2] = -12;
arr[1][0] = 85; 
arr[1][1] = 46;
arr[1][2] = 99;
/* continued on next slide */
```
### Two-dimensional arrays (2)

**for (i = 0; i < 2; i++) { for (j = 0; j < 3; j++) { sum += arr[i][j]; } }**

 $printf('sum = %d\n', sum);$ 

### Two-dimensional arrays (3)

■ Two-dimensional arrays can be split into component one-dimensional arrays:

```
int arr[2][3];
/* initialize... */
/* arr[0] is array of 3 ints */
/* arr[1] is another array of 3 ints */
```
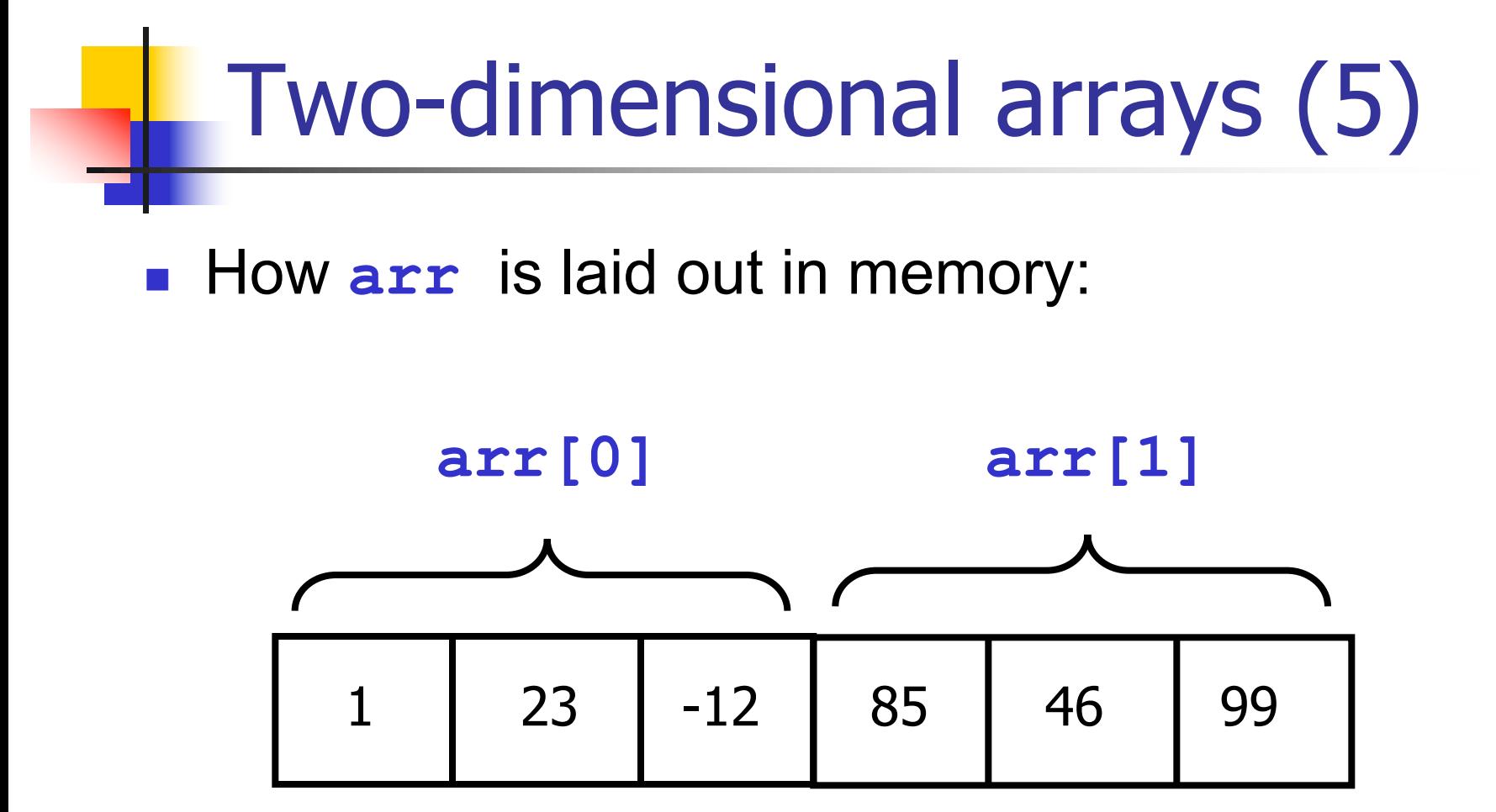

### Two-dimensional arrays (6)

**n** Initializing two-dimensional arrays: **int my\_array[2][3]; /\* not initialized \*/ int my\_array[2][3] = { { 1, 2, 3 }, { 4, 5, 6 } }; /\* OK \*/ int my\_array[2][3] = { 1, 2, 3, 4, 5, 6 }; /\* warning with -Wall \*/**

### Two-dimensional arrays (7)

```
int arr[2][]
 = { { 1, 2, 3 }, { 4, 5, 6 } };
  /* invalid */
int arr[][]
 = { { 1, 2, 3 }, { 4, 5, 6 } };
  /* invalid */
int arr[][3]
  = { { 1, 2, 3 }, { 4, 5, 6 } };
  /* OK */
```
### Two-dimensional arrays (8)

```
int my_array[][3]
 = { 1, 2, 3, 4, 5, 6 };
    /* warning with -Wall */
int my_array[][3]
 = { { 1, 2, 3 }, { 4, 5 } };
    /* OK; missing value = 0 */
```
- **Rule: all but leftmost dimension must be** specified
- Compiler can compute leftmost dimension
- OK to specify leftmost dimension as well

### Passing arrays to functions (1)

```
\blacksquare What does this do?
void foo(int i) {
    i = 42;
}
/* later... */
int i = 10;
foo(i); /* What is i now? */
```
### Passing arrays to functions (2)

- Current value of **i** is *copied* into function argument **i**
- **Passing a value to a function as an** argument doesn't change the value
- We say that C is a "call-by-value" language
- But arrays are "different"!
	- $\blacksquare$  (actually, not really, but it seems like they are; need pointers for full explanation)

### Passing arrays to functions (3)

```
n Arrays passed to functions can be modified:
void foo(int arr[]) {
    arr[0] = 42; /* modifies array */
}
```

```
/* later... */
int my_array[5] = { 1, 2, 3, 4, 5 };
foo(my_array);
printf("%d\n", my_array[0]);
```
## Passing arrays to functions (4)

- Last array dimension in declaration is ignored for one-dimensional arrays: **void foo2(int arr[5]) /\* same as arr[] \*/ { arr[0] = 42; }**
- Same as **foo()**

#### Passing 2D arrays to functions (1)

- Two-dimensional (or higher-dimensional) arrays can also be passed to functions
- **However, must specify all array dimensions** except for the leftmost one (which is optional)
	- same rule as for initializing 2d arrays

#### Passing 2D arrays to functions (2)

```
int sum_2d_array(int arr[][3], int nrows) {
    int i, j;
    int sum = 0;
    for (i = 0; i < nrows; i++) {
        for (j = 0; j < 3; j++) {
            sum += arr[i][j];
        }
    }
    return sum;
}
```
#### Passing 2D arrays to functions (3)

- Also OK to specify leftmost dimension:
- **int sum\_2d\_array(int arr[2][3], int nrows){ /\* same as before \*/ }**
- Compiler still ignores leftmost dimension
	- **n** May need to pass it in as an extra argument *e.g.* as **nrows** here

### Command-line arguments (1)

- n http://courses.cms.caltech.edu/cs11 /material/c/mike/misc/cmdline\_args.html
- $\blacksquare$  When you type this at the unix prompt:
	- **% myprog inputfile outputfile**
- $\blacksquare$  This is a *command line*
- **First word is the program name (myprog)**
- Other words are the program *arguments*
- <sup>n</sup> Here: **inputfile**, **outputfile**

### Command-line arguments (2)

- Arguments give program information it needs
	- **e.g.** names of files to read from/write to
	- **n** or data the program needs
- Can also have *optional* arguments
- <sup>n</sup> **sorter 5 1 3 2 4**
- <sup>n</sup> **sorter –b 5 1 3 2 4**
	- **n** -**b** is optional
	- **n** changes the way the **sorter** program works
	- <sup>n</sup> convention: all arguments starting with "**-**" are optional (unless they're *e.g.* negative numbers)

### Command-line arguments (3)

- Recall: strings are arrays of characters (**char** [])
- Also written (char **\***) (see why later)
- Command line arguments are divided into
	- **n** int argc (argument count)
	- **n** char \*argv[] (array of strings)
	- <sup>n</sup> read as: **(char \*) argv[]**
	- not allowed to write char argv [] []

### Command-line arguments (4)

■ To use command-line arguments, **main** function needs to have 2 new arguments: **argc** and **argv**

```
int main(int argc, char *argv[]) {
    /* argc is the number of arguments
     * argv is the arguments,
     * represented as an array of strings.
     */
```

```
/* ... code goes here ... */
```
**}**

### Command-line arguments (5)

- <sup>n</sup> Cmdline args are **argv[0], argv[1]**, ...
- **argy** [0] is name of program
- **n** In previous example:
	- argv[0]  $\rightarrow$  "myprog" (program name)
	- argv[1]  $\rightarrow$  "inputfile"
	- argv[2]  $\rightarrow$  "outputfile"

### Command-line arguments (6)

```
Ne usually process command-line arguments in main ():
#include <string.h>
int main(int argc, char *argv[]) {
    int i;
    /* process command-line arguments */
    for (i = 1; i < argc; i++) {
        if (strcmp(argv[i], "-b") == 0) {
            /* process optional argument */
        }
        /* process non-optional arguments */
    }
       /* ... rest of program ... */
}
```
### Command-line arguments (7)

- Useful functions for command-line argument processing:
	- **n** atoi () converts string to int
		- $\bullet$  atoi("123")  $\rightarrow$  123
		- <sup>n</sup> in **<stdlib.h>**
	- **strcmp()** compares strings
		- $\blacksquare$  strcmp("foo", "foo")  $\rightarrow$  0
		- <sup>n</sup> in **<string.h>**

### Command-line arguments (8)

- <sup>n</sup> Notes on **strcmp()**:
	- **strcmp()** returns 0 if strings are the same, nonzero otherwise
	- Do not use == to compare strings!
		- **Nou can use it, but it won't do what you** expect
		- **Always use strcmp() instead**

# Assertions (1)

- Sometimes expect code to behave in a certain way
- **e.g. sort ()** function should sort its input
- Would like to make programs self-checking
- An assertion is a "sanity check" on code
- $\blacksquare$  "If there are no bugs in this code, this must be true at this point in the code."
	- **n** This is the kind of thing assertions check

# Assertions (2)

- Example:
- Assume have a function called **sorted()** that returns **1** if array sorted, else **0**
- Can use assert () in conjunction with **sorted()** to check arrays for sortedness every time they're sorted

### Assertions (3)

**#include <assert.h> void sort(int arr[], int nelems) { /\* ...sort the array somehow... \*/ assert(sorted(arr)); /\* "sorted" defined somewhere else; \* returns 1 if array is sorted; \* otherwise returns 0. \*/ } n** If assertion fails, program terminates

**n** file and line number of failure is printed

# Assertions (4)

- **n** Assertions make program slower
	- **Dut usually not much**

■ Use only to check *logical correctness* of code

■ "What *must be true* at this point in the code?"

■ Don't try to use them to check *e.g.* user input

- **Example: user should enter a number between 1** and 10
- **n** Don't use assert () to check this!

# Assertions (5)

- **n** After debugging, may not need them anymore (you know code is correct)
- $\blacksquare$  Might not want the slowdown
- Might want to turn off assertions

# Assertions (6)

- Command-line argument to **gcc** that turns off assertions:
- **% gcc –DNDEBUG program.c –o program**
- **NDEBUG** means "Not DEBUGging"
- **n** -**D** means "define" (don't worry for now)
- **Now assertions are just ignored**
- **n** Program will run faster
	- but if assertion is violated, you won't know!

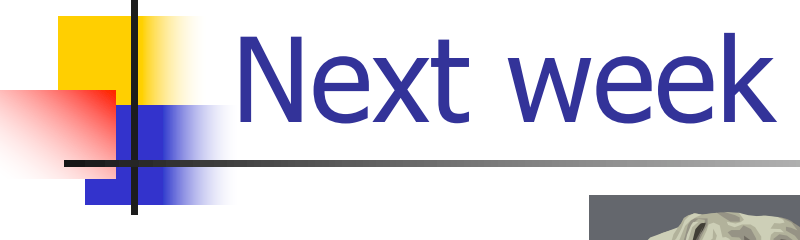

#### **n** Pointers!

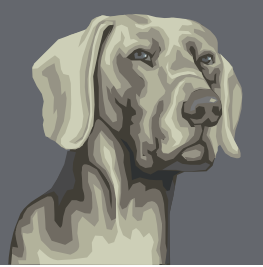

#### $\blacksquare$  The one hard topic in C programming

**Nill take several weeks to cover thoroughly**